## LA\_MEN1\_TARGETS

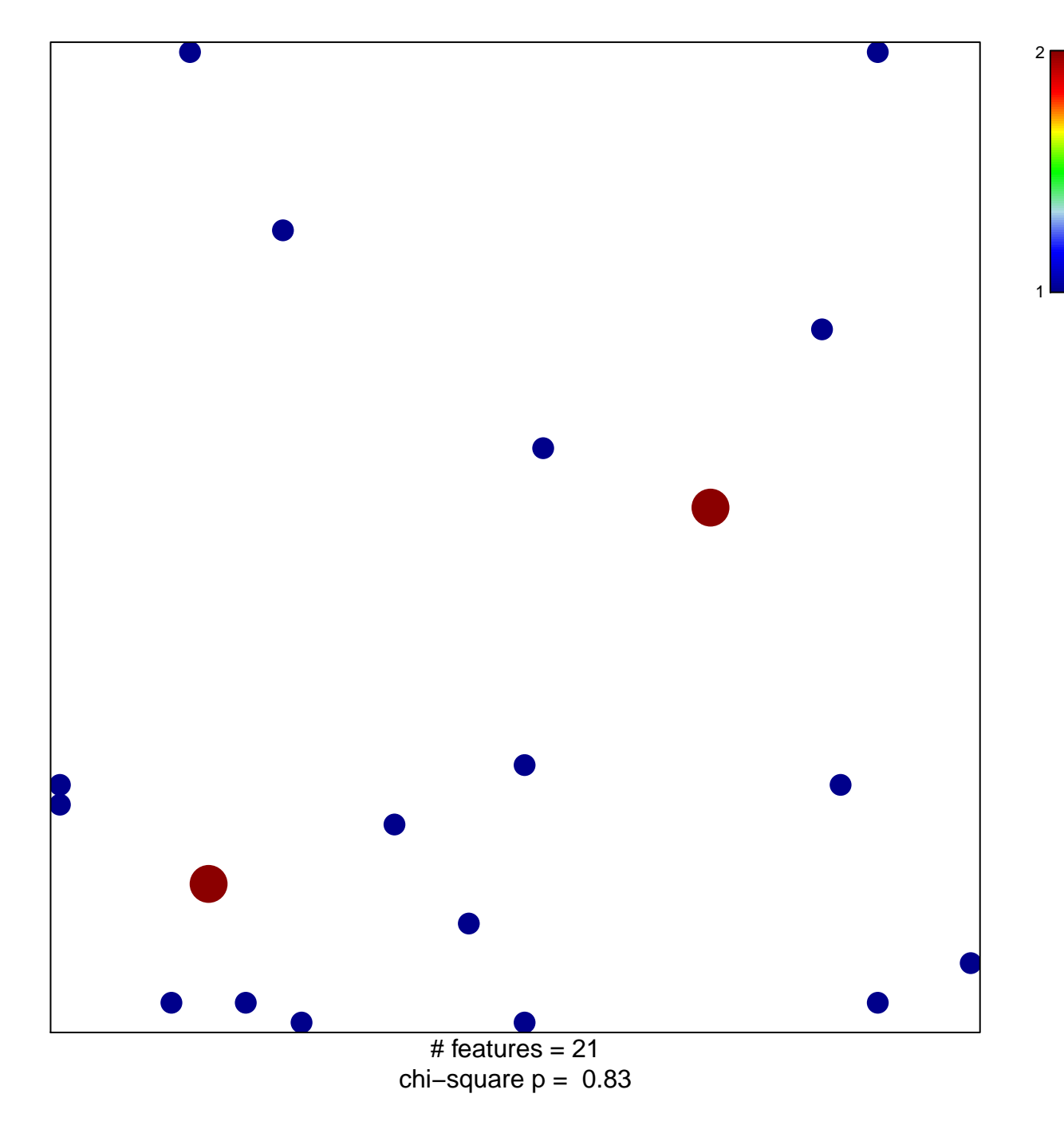

## **LA\_MEN1\_TARGETS**

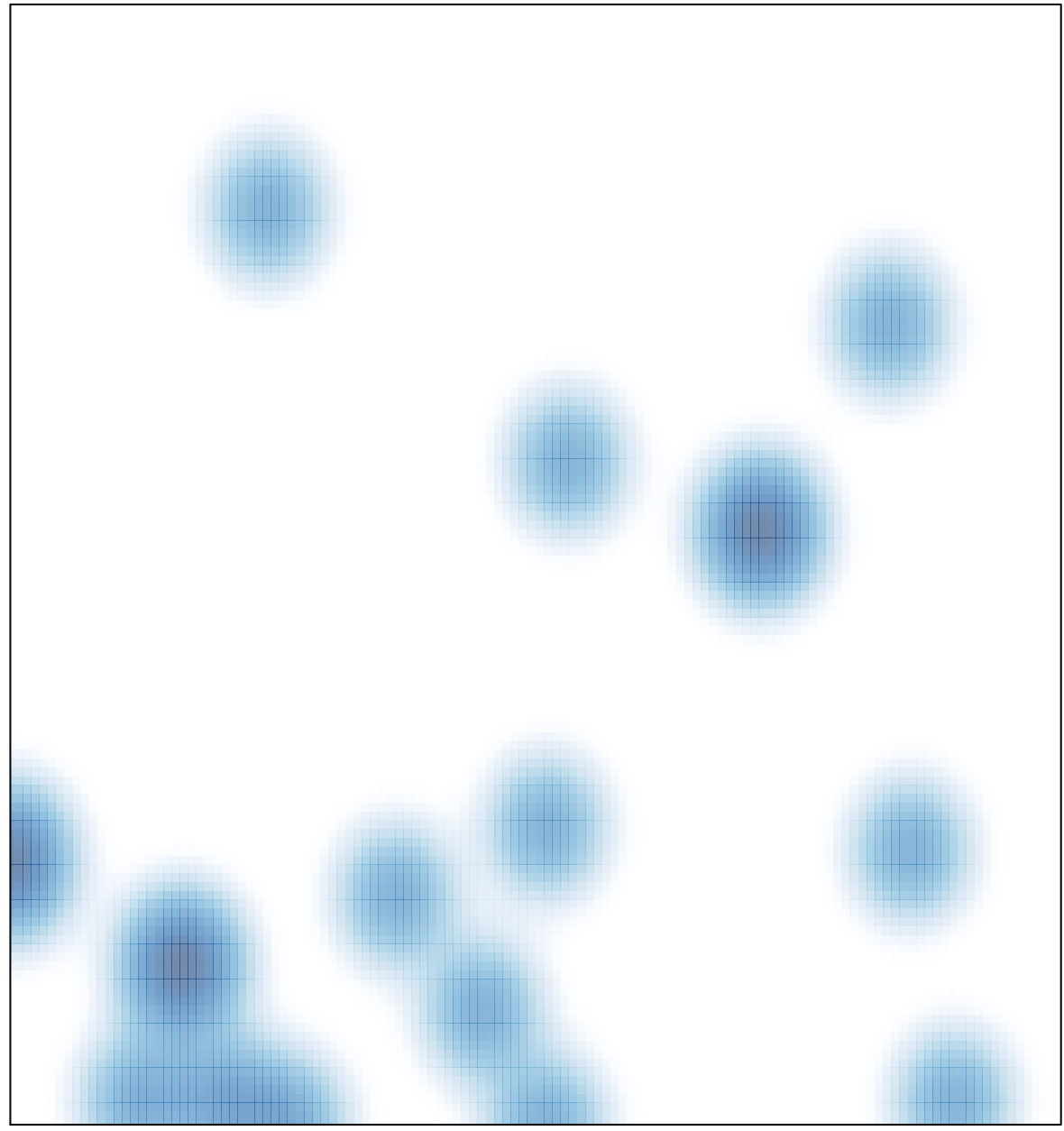

# features  $= 21$ , max  $= 2$